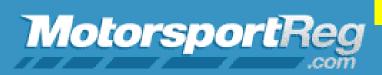

## **SpeedWaiver Link for Attending People**

Event Calendar | Blog | 🚹 🕥

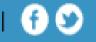

Hello Dean, here's a copy of your registration:

## This is an example of your confirming e-mail from **Motor Sport Reg**

NCR Rally 1 May Meander PCA - North Country - Rally & Show When: May 14, 2022 Where: Gurney's Automotive, Milford, New H

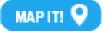

Your registration is Confirmed for NCR 2021 Ral Fall Foliage Tour, October 3, 2021.

IMPORTANT: Please give your navigator and/or passenger(s) the following link so they can generate their own

SpeedWaiver for this event:

https://pcancr.speedwaiver.com/uzjeh

See you there !!

Make changes or cancel The link for the attending person Is located here. You must open the link, add their name and phone number and click send. Can be any mobile number, the name must be the name you registered.

listings via email

FIND MORE EVENTS Stay in the know!

Sign up for the latest events within 300

miles of your home.